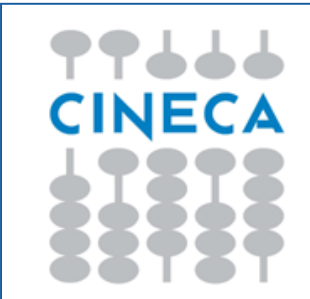

**ALLEGATO DESCRITTIVO**

# **Da U-GOV a IRIS**

**Vantaggi**

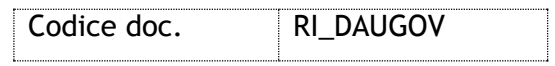

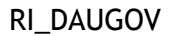

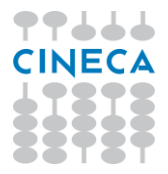

### **Premessa**

Il sistema U-GOV Ricerca è stato, nel corso del 2014, migrato nel sistema IRIS, che ne contiene tutte le funzionalità, più una significativa evoluzione del modulo di gestione del catalogo (IR/OA: Repository Istituzionale e Archivio Aperto).

Il sistema IRIS è la *suite* sviluppata da CINECA per la gestione della Ricerca Scientifica, una tipologia di sistema noto nella comunità internazionale anche come *CRIS -Current Research Information System*, e fa parte integrante della Solution Map CINECA per la Governance di Ateneo (U-Gov), mantenendo la flessibilità di servire tutte le organizzazioni – anche non Atenei che si occupano di ricerca.

Di seguito vengono illustrate le principali caratteristiche del sistema che vanno a vantaggio delle istituzioni che hanno l'opportunità di passare da SURplus al nuovo sistema IRIS.

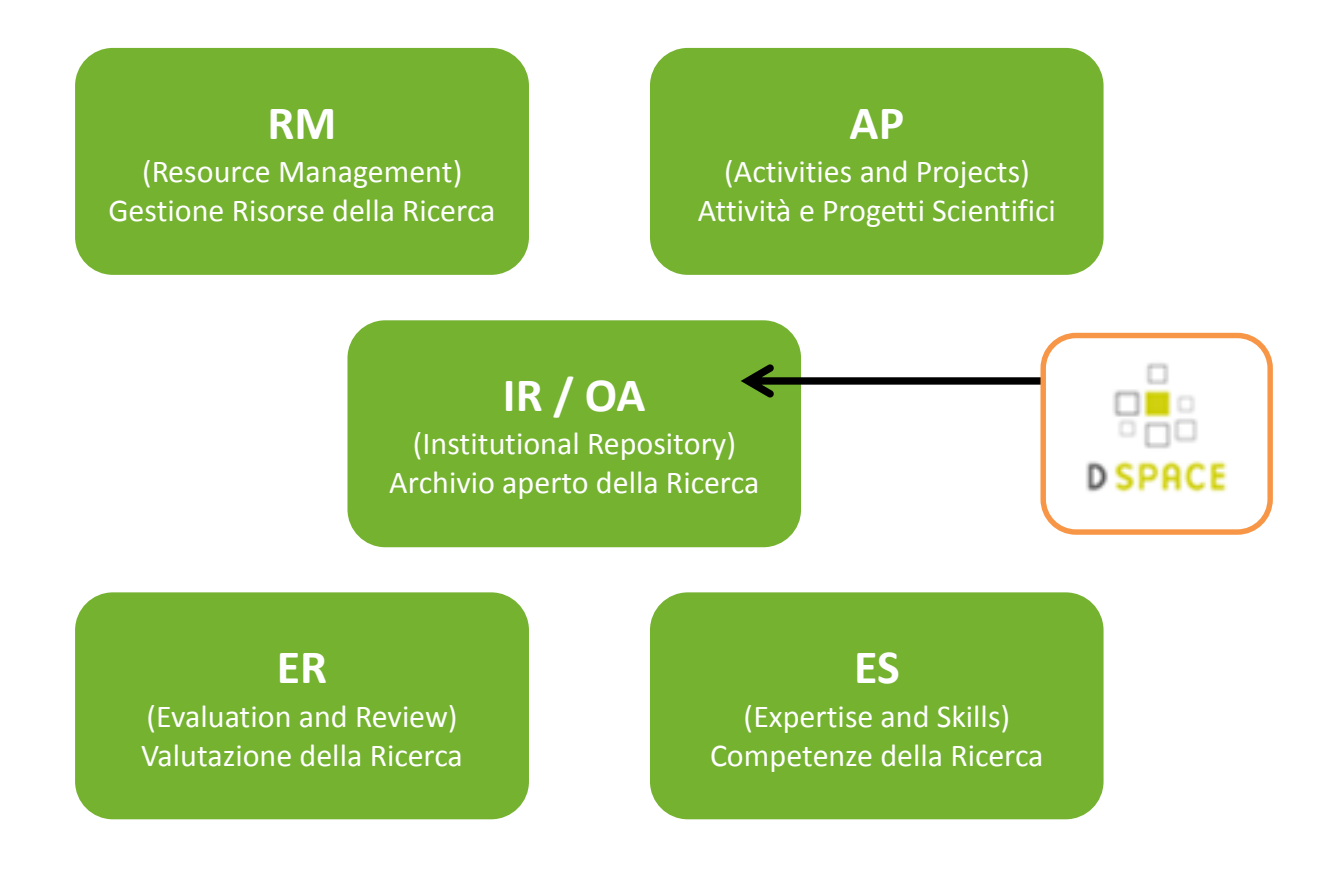

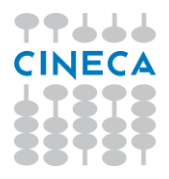

## **Principali benefici offerti dal Repository Istituzionale e Archivio Aperto (IR/OA) per le organizzazioni provenienti da U-Gov Ricerca**

- Il repository consente la valorizzazione dei prodotti della Ricerca tramite l'esposizione dei metadati e dei fulltext su un'interfaccia pubblica fruibile da web conforme agli standard internazionali.
- Moderno motore di ricerca fulltext, con ricerca avanzata per indici e raffinamento progressivo attraverso filtri (faccette web) sulle schede dei prodotti.
- Processo di validazione dei metadati configurabile fino a 3 step per il controllo, verifica ed integrazione dei dati.
- Algoritmo di de-duplicazione potenziato e funzionalità di fusione dei duplicati integrati nel sistema.
- Estensione della funzionalità di importazione dei prodotti da banche dati esterne (ad esempio, ricerca remota su Scopus ed importazione delle citazioni).
- Statistiche di consultazione del Repository per visualizzazione dei metadati e download dei fulltext.
- Statistiche di consultazione dell'Open Archive aggregate per autore.
- Reportistica avanzata con possibilità di filtraggio, esportazione, generazione di grafici ed aggiunta di metriche esterne (ad esempio, Impact Factor ed analisi citazionale).
- Funzioni amministrative potenziate: possibilità di impersonare un'utente per migliorare l'assistenza; possibilità di modificare tutte le etichette del sistema senza necessità di intervento tecnico; tools di verifica e correzione dell'integrità dei dati del sistema (a seguito di cambio di obbligatorietà, liste controllate, ecc.).
- Monitoraggio invio prodotti al sito docente con cruscotto personalizzabile.
- Possibilità di modifica dell'input-form senza necessità di riavvio del sistema.

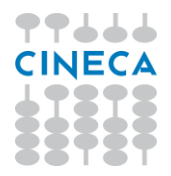

## **Repository dei Prodotti della Ricerca (Repository Istituzionale e Archivio Aperto IR/OA): Caratteristiche Generali**

Il **Repository dei Prodotti della Ricerca**, parte della piattaforma CINECA per la gestione della Ricerca, è lo strumento che consente l'**archiviazione**, la **consultazione** e la **valorizzazione** dei prodotti scaturiti dalle varie attività di ricerca.

Con questo strumento l'Ateneo disporrà di un **sistema unico e integrato** con gli altri sistemi di Ateneo, nonché in grado di dialogare con i sistemi centrali nazionali ed internazionali, per la gestione e la disseminazione delle pubblicazioni, conforme ai requisiti del MIUR e della Commissione Europea per l'Open Access.

Il sistema è corredato di una sofisticata interfaccia di **configurazione** delle tipologie, attributi (metadati) e flussi di censimento che consentirà all'Ateneo di modificare, a seconda delle proprie esigenze, la struttura dell'archivio senza richiedere interventi sul codice applicativo.

Il repository è basato sulla piattaforma tecnologica **DSpace** di cui CINECA è unico service provider certificato in Italia.

#### **Funzionalità**

Il Repository consente la creazione e la gestione dei Prodotti d'Ateneo.

Le **caratteristiche principali** dell'applicativo sono le seguenti:

- Strutturazione configurabile delle tipologie e attributi (metadati) dei prodotti. Gestione conforme allo standard OAIS (ISO 14721:2003) per gli allegati fulltext.
- Riconoscimento automatizzato degli Autori di Ateneo a fronte delle anagrafiche comuni e attribuzione del loro Stato Giuridico ed Economico.
- Moderno motore di ricerca fulltext, con ricerca avanzata per indici e raffinamento progressivo attraverso filtri (faccette web) sulle schede dei prodotti
- Collegamento a Sito Docente Ministeriale e Catalogo Riviste ANCE
- Sistema di individuazione e gestione delle schede duplicate mediante similarità del titolo o corrispondenza di identificatori standard (DOI, pubmedID, etc.).

L'attività di **inserimento di un prodotto** è basata sulle seguenti caratteristiche:

- l'utente **inserisce** il prodotto (su una delle tipologie scelte dall'Ateneo) in una prima forma, che assume lo stato provvisorio. L'inserimento di un prodotto decreta l'attribuzione di esso all'utente, che ne diventa il gestore dell'informazione (submitter). In questo stato i dati possono essere modificati in ogni momento.
- l'utente **completa** l'inserimento dei dati, previa valorizzazione degli attributi obbligatori; allega se disponibili i **fulltext** del prodotto definendone le regole di accesso e chiude il prodotto in maniera definitiva. Solo dopo il passaggio in stato definitivo il prodotto diventa visibile agli altri moduli della piattaforma e ad altri sistemi, in modo che possa ad esempio essere inserito in una sessione di valutazione, trasferito al Sito Docente ministeriale o incluso in report di produttività personali, di dipartimento o di Ateneo.
- Il prodotto chiuso dall'utente non può essere più modificato, l'unico a poterlo riaprire è il **superuser** (un operatore di Ateneo abilitato) che lo può rendere nuovamente modificabile per l'utente, in caso di errori riscontrati o necessità di integrazione dei

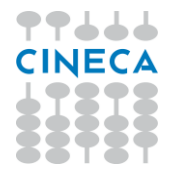

dati.

- Il prodotto chiuso dall'utente viene **esposto** in versione provvisoria attraverso l'interfaccia di consultazione pubblica dell'archivio che costituisce l'Open Archive dell'Ateneo.
- Il personale bibliotecario addetto al controllo di qualità delle informazioni bibliografiche può provvedere alla **validazione** del censimento, rimuovendone l'indicazione di provvisorietà e correggendo e integrando la notizia bibliografica; se desiderato, secondo le regole di accesso definite dal docente inseritore del dato, gli eventuali full text possono essere resi consultabili sull'interfaccia pubblica solo dopo questa fase di validazione.
- è possibile entro un certo limite (e dopo attenta analisi delle ripercussioni organizzative) ridefinire le regole di **riapertura**, **disseminazione** e **trasferimento** verso i sistemi ministeriali.

**Altre caratteristiche** del Repository dei Prodotti della Ricerca sono:

- **Unico punto di inserimento** per i docenti (il sito docente del Ministero, per i docenti appartenenti all'Ateneo, non sarà più il punto di inserimento primario delle informazioni, ma avrà principalmente la funzionalità di consultazione. Il docente inserirà quindi i prodotti nel Repository dei Prodotti di Ateneo e li ritroverà anche sul suo sito personale ministeriale che potrà utilizzare per le richieste di finanziamento e gli altri adempimenti ministeriali.
- **Pubblicazioni con rivista** e/o serie: il sistema è interfacciato con il catalogo **ANCE**, costantemente online, utilizzato dal sistema ministeriale e mantenuto dal CINECA. Nel caso in cui la rivista/serie non sia presente nel catalogo ANCE il docente potrà procedere alla richiesta di inserimento o rettifica dei dati direttamente dal sistema di Ateneo. L'Ateneo potrà decidere di consentire il censimento di riviste e/o serie non riconosciute da ANCE ed utilizzare tale informazione nell'ambito delle procedure e valutazioni interne.
- Possibilità di cattura del metadato delle pubblicazioni tramite **identificativi standard** senza necessità di ridigitazione manuale dei campi identificativi dell'opera. Tra i formati supportati: DOI, PubMed, ISBN, ArXiv ID o file in formato standard BibTeX, ISI plain text, PubMed XML.
- Il Repository è parte del **Sistema Integrato di Ateneo** (U-GOV). Questo significa che molti dei dati presenti in Anagrafe possono essere incrociati per effettuare **interrogazioni** e **raggruppamenti** dei prodotti. Grazie a U-GOV vi sono costantemente on-line tutte le carriere del personale, tutti i dati di afferenza e incardinamento dei docenti, tutti i dati sulla struttura organizzativa di Ateneo (Dipartimenti, Centri, Poli). Ad esempio, si potrebbe voler effettuare la seguente interrogazione: "trovare i prodotti realizzati da tutti i docenti che siano Professori Associati e che afferiscano al dipartimento X in una certa data". Il Repository, avendo una architettura orientata ai servizi, è anche interfacciabile con sistemi terzi.
- Meccanismi attivi e passivi di **prevenzione dei duplicati**. Il sistema segnala automaticamente, in fase di inserimento, potenziali duplicati (grazie ad un algoritmo

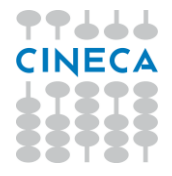

sviluppato da CINECA che calcola un'impronta del prodotto considerando normalizzazioni di metadati significativi). Il sistema **notifica ai coautori** riconosciuti gli inserimenti, mostra i prodotti coautorati nel cruscotto personale di ogni autore riconosciuto, nonché segnala la presenza di possibili prodotti di cui si è autore ma nei quali non si è stati identificati (tale funzionalità è particolarmente utile nel caso delle grandi collaborazioni o trasferimento di nuovi docenti in Ateneo).

- Identificativo persistente per le schede prodotto tramite **Handle System**.
- Possibilità di gestione da parte di un superutente (un operatore di Ateneo abilitato).
- Operazioni **massive** da parte dei superutenti tramite file **CSV**.
- Tools di **verifica e correzione dell'integrità dei dati** del sistema (a seguito di cambio di obbligatorietà, modifiche liste controllate, etc.).
- **Interfaccia Web** su Internet per l'interrogazione del database da parte di utenti esterni, motori di ricerca, ecc.
- Web Service configurabile, per mantenere sincronizzato l'inserimento, la modifica e la cancellazione di ogni prodotto con un **database esterno** (es. Portale o biblioteca di Ateneo), secondo un'interfaccia fornita da CINECA o attraverso protocolli standard.
- Integrazione con il **SSO** (Single SignOn) della piattaforma in grado di dialogare con virtualmente qualsiasi sistema di autenticazione in uso presso l'Ateneo. Disponibilità di connettori standard verso LDAP, Active Directory, CAS, Shibboleth e possibilità di realizzare connettori personalizzati basati ad esempio su web services o altro middleware.
- Integrazione con il database di policy editoriali **Sherpa/RoMEO** per assistere i docenti durante l'upload dei fulltext e la scelta delle regole di accesso.
- **Stampa** su PDF e altri formati standard dei dati dei prodotti.
- **Esportazione** dei prodotti attraverso formati standard (MODS, BibTex, ISI, formato EndNote ed altri).
- Supporto al protocollo **OAI-PMH** per l'Open Archive con compatibilità OpenAIRE, Driver e deposito legale delle tesi di dottorato presso BNCF.
- **Feed RSS** e supporto al protocollo OpenSearch per il riutilizzo in tempo reale delle informazioni dell'Open Archive su portali e siti esterni.
- Supporto all'**OpenURL** per il collegamento delle schede prodotti con il sistema bibliotecario.
- **Statistiche di consultazione** dell'Open Archive, numero di visualizzazioni schede prodotto e download dei fulltext.
- **Statistiche di utilizzo** amministrativo del catalogo (numero di utenti, inserimenti, validazioni, etc.).
- Generazione di **reportistica** standard sulle pubblicazioni con possibilità di filtraggio per dipartimenti, singolo docente, ruolo, tipologie di pubblicazione, anno. Sono disponibili report su metriche esterne (impact factor, numero di citazioni Scopus, WoS) se l'Ateneo ha attivato una sottoscrizione a tale scopo con i relativi fornitori (ad es. Thomson Reuters, Elsevier, ecc.).

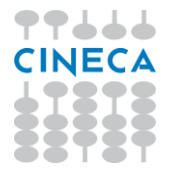

#### **Funzionalità avanzate**

Le seguenti funzionalità risultano di particolare valore nel supportare gli utenti e gli amministratori nell'uso, manutenzione e monitoraggio del sistema, nella risoluzione di problemi, nel mantenere la pulizia integrità e aggiornamento dei dati.

- **Estensione della reportistica** standard secondo logiche di integrazione dei dati di carriera dei docenti con le pubblicazioni per valori storici (afferenza al momento della pubblicazione) e prefissata (ad esempio al 1 gennaio di un dato anno o altra data come richiesta da specifici bandi, cfr VQR);
- Accesso alle funzionalità di produzione della reportistica a tutti gli utenti con **visibilità dei dati secondo la propria profilatura** (direttori di dipartimento, singolo autore, etc.);
- Supporto al protocollo **Sword**, **Sword2** per l'inserimento di pubblicazioni nel sistema dall'esterno;
- **Registrazione di DOI** per talune tipologie di pubblicazioni, ad esempio Tesi di dottorato e DataSet;
- Servizi di **personalizzazione del motore di ricerca** con definizione di indici di ricerca e faccette specifiche e creazione di liste di scorrimento (browsing) personalizzate;
- Servizi di **personalizzazione del layout**;
- **Statistiche di consultazione** dell'Open Archive aggregate per autore;
- **Analisi dei network di collaborazione** tra autori e dipartimenti;
- Possibilità per il singolo docente di **personalizzare la propria pagina pubblica** mettendo in evidenza specifiche pubblicazioni.